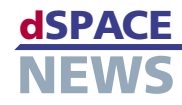

# **Release 5.2** の新機能

## AutomationDesk 1.4 による リアルタイムテスト

AutomationDesk は、高いタイミング精度が求められる HIL (Hardware-in-the-Loop)シミュレーションを実現するた めに、Python スクリプトの形式で新しいソリューションを提 供します。このスクリプトは HIL システムのプロセッサ上で、 リアルタイムでモデルと同期をとって実行されるため、テスト 動作をリアルタイムでも実行できるようになります。

#### 大規模な LIN 設定も操作が容易に

新 し い RTI LIN MultiMessage Blockset は、1 個 の Simulink® ブロックから標準フレームおよび診断フレーム を設定するために使用します。これによりモデルサイズが削 減され、またコード生成およびビルドのプロセスにかかる時 間が短縮されます。このブロックセットは RCP(ラピッドコ ントロールプロトタイピング)と HIL(Hardware-in-the-Loop)シミュレーションの両方に使用でき、LIN 1.3 およ び LIN 2.0 規格をサポートします。

### ControlDesk 3.0 に CAN Navigator が付属

ControlDesk 3.0 に統合された CAN Navigator は、シ ミュレーションモデルでの CAN バス通信のビジュアル表

示を行うことで、実装と試験ソフトウエアの間のギャップを 埋める働きをします。したがってユーザは、改良されたビ ジュアル表示と、メッセージおよび信号への高速化された アクセスの両方を享受することができます。

#### CCP 経由のバイパス処理

RTI Bypass Blockset 2.2 には、バイパス処理による機 能プロトタイピング用の新機能があり、電子制御ユニッ ト(ECU)にすでに実装されている CAN Calibration Protocol(CCP)を使用できます。このバイパスフックで は、ECU コードの編集は最低限で済み、場合によっては まったく変更する必要がありません。

### TargetLink 2.2 での AUTOSAR サポート

TargetLink 2.2 は、AUTOSAR ECU の モ デ ル ベ ー スの設計をサポートすることによって、動作モデルから AUTOSAR ソフトウエアコンポーネントへの移行を実現し ます。さらに、新バージョンでは、クリックするだけでモデル ブロックと関連コードパターンの間をどちらの方向にも移 動できます。これによりコードとモデルのレビューが著しく 容易になりました。

- dSPACE Release 5.2 から DVD にて配布
- 新しい製品バージョン
- **▼ 拡張機能と適用分野**

詳しくは、 [www.dspace.com/goto?releases](http://www.dspace.com/goto?releases) をご覧ください。

# **2006** 年夏のテレビ中継

北半球の dSPACE のお客様と社員にとって、現在(執筆 当時)、季節はめぐって冬のさなかにあります。そんな中で、 すばらしい天候に恵まれた 2006 年の夏を振り返ること は楽しいことかもしれません。エキサイティングな FIFA

「これほど大きな企業に成長できるとは考えてもみま せんでした。今日当社がお客様に出荷しているほど多 くの需要があろうとは予想できませんでした。現在の 状況は満足できるものですが、この発展を継続してい くためには努力を重ねていくことが大切です」

y¢¢¢¢¢¢¢¢¢¢¢¢¢¢¢¢¢¢¢¢¢¢¢¢¢¢¢¢¢¢¢¢¢¢¢¢¢¢¢¢¢¢¢¢¢¢¢¢¢¢¢¢¢¢¢¢¢¢¢¢¢¢¢¢¢¢¢¢¢¢¢¢¢¢z

Dr. Herbert Hanselmann、 dSPACE 創立者、社長

ワールドカップだけではなく、dSPACE をリポートしたテ レビ中継がありました。ドイツ最大手のテレビ局、ZDF は、 dSPACE のパーダーボルンにある本社ビルからの映像を 生放送で中継しました。司会者の Ralph Goldmann 氏の

y¢¢¢¢¢¢¢¢¢¢¢¢¢¢¢¢¢¢¢¢¢¢¢¢¢¢¢¢¢¢¢¢¢¢¢¢¢¢¢¢¢¢¢¢¢¢¢¢¢¢¢¢¢¢¢¢¢¢¢¢¢¢¢¢¢¢¢¢¢¢¢¢¢¢z

突っ込んだインタビューに より、視聴者は、dSPACE の興味深い舞台裏を垣間 見ることができました。番組 にはレポートとインタビュー が含まれており、中規模の 会社であった dSPACE が、 グローバル化の時代にど うやって車載ソフトウエア の「世界チャンピオン」に なったかが紹介されました。

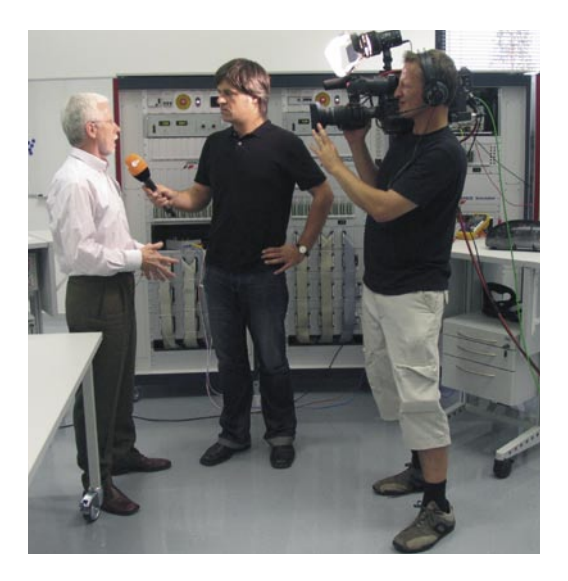

レポートの全文は、 [www.dspace.com/goto?ZDF\\_e](http://www.dspace.com/goto?ZDF_e) をご覧ください。